# **darktable - Bug #11912**

## **Better monochrome raw support**

01/09/2018 12:01 AM - Kelvie Wong

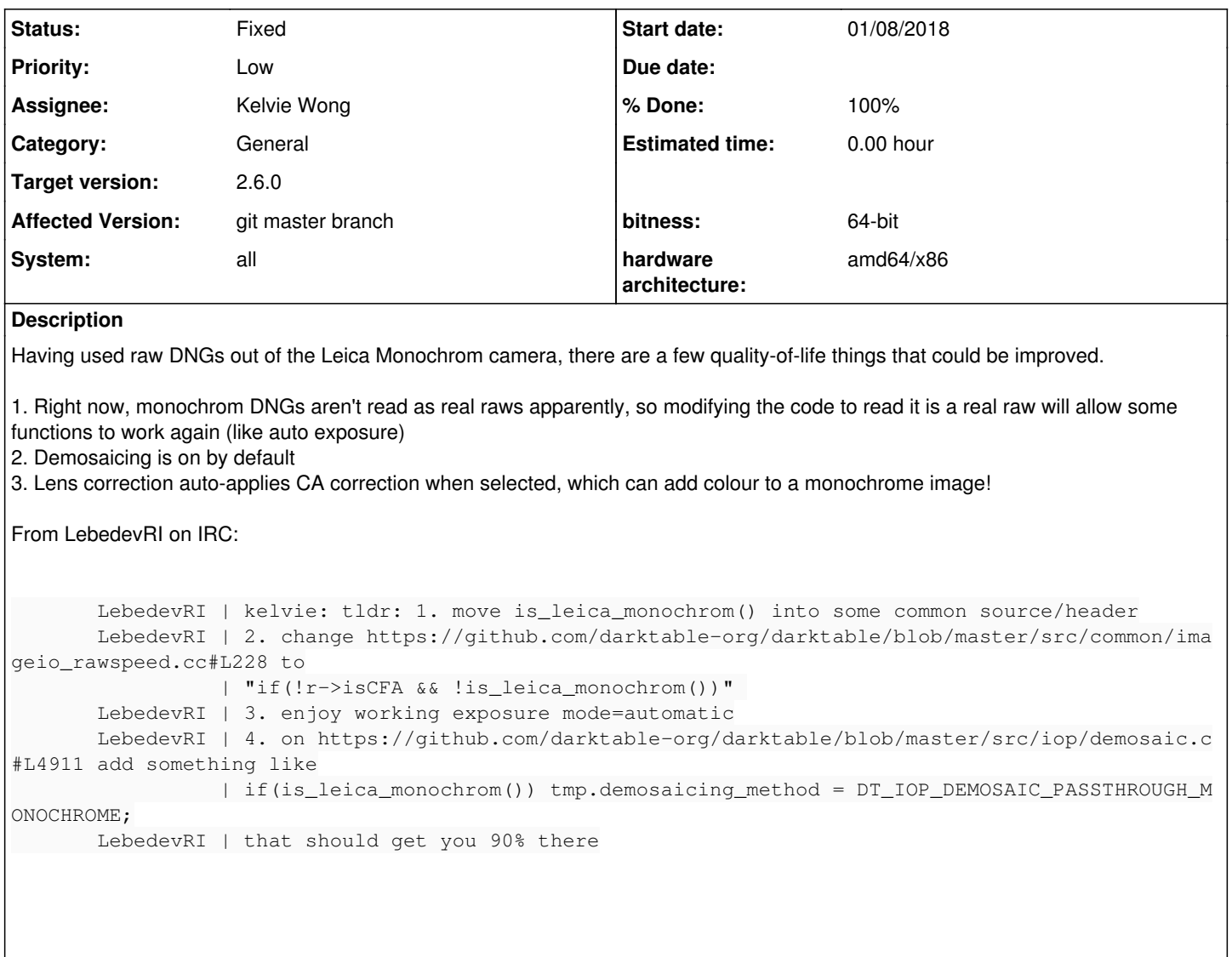

And maybe name the function is\_monochrome\_camera

### **Associated revisions**

### **Revision 5dd21704 - 01/18/2018 08:43 PM - Roman Lebedev**

Merge remote-tracking branch 'upstream/pr/1621'

Refs. #11912.

• upstream/pr/1621: Disable cacorrect, invert, and temperature for monochrome cameras Improve monochrome raw handling

### **History**

**#1 - 01/09/2018 12:07 AM - Roman Lebedev**

Kelvie Wong wrote:

Having used raw DNGs out of the Leica Monochrom camera, there are a few quality-of-life things that could be improved.

1. Right now, monochrom DNGs aren't read as real raws apparently, so modifying the code to read it is a real raw will allow some functions to work again (like auto exposure)

I don't think there is anything else other than exposure mode=manual that is not working because of it. Well, and less data to deal with, so maybe slight performance/memory consumption changes.

2. Demosaicing is on by default

It isn't, but with these changes, it will have to be.

3. Lens correction auto-applies CA correction when selected, which can add colour to a monochrome image!

it would also be one liner, on <https://github.com/darktable-org/darktable/blob/master/src/iop/lens.c#L1136> add

if(is\_leica\_monochrom()) tmp.demosaicing\_method &= ~LF\_MODIFY\_TCA;

#### **#2 - 01/09/2018 12:59 AM - Kelvie Wong**

<deleted> Didn't see Roman's reply

### **#3 - 01/09/2018 04:30 AM - Kelvie Wong**

Put up a PR with the fixes:

<https://github.com/darktable-org/darktable/pull/1616>

### **#4 - 01/18/2018 09:57 PM - Kelvie Wong**

This was just merged, and I think can be closed!

#### **#5 - 01/18/2018 10:16 PM - Roman Lebedev**

*- Assignee set to Kelvie Wong*

# *- Status changed from New to Fixed*

- *System changed from Ubuntu to all*
- *Affected Version changed from 2.4.0 to git master branch*
- *% Done changed from 0 to 100*

# **#6 - 01/24/2018 02:22 PM - Roman Lebedev**

*- Target version set to 2.6.0*